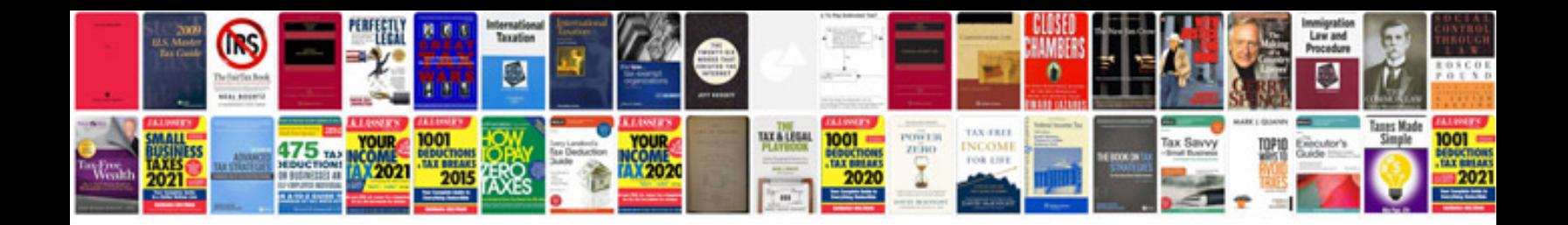

**Bmc 91 form** 

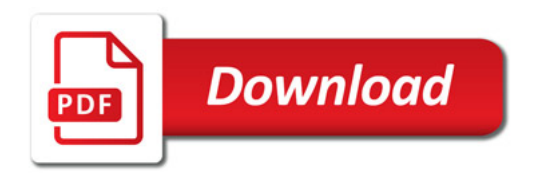

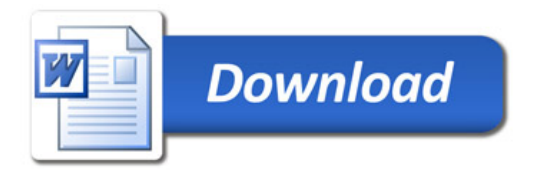